# **6 Estudo de Caso**

O estudo de caso se baseia em dados obtidos no PDTU (2011) que faz uso de um modelo de transporte agregado de quatro etapas e é uma ferramenta para o planejamento em transportes, realizando previsão de viagens, assim como, a escolha do modo de transporte e o carregamento das viagens sobre a rede viária dos diversos tipos de veículos que circulam na RMRJ.

O PDTU está focado (principalmente) no transporte público (ônibus) e particular (autos e pessoas). O transporte de caminhões ou veículos de carga e viagens externas é uma parte complementar, mas muito relevante, já que elas condicionam ou restringem a capacidade viária. Por tal motivo é necessário calcular estas viagens. Tais viagens devem ser pré-carregadas na rede para tornar assim o estudo mais realista. Neste capítulo se apresentam os procedimentos para calcular as matrizes OD de cargas.

O modelo do PDTU faz uso de um modelo quatro etapas que consta dos seguintes passos:

- **Etapa 1:** Na Geração de Viagens, se calculam as viagens originadas e destinadas para cada zona. No caso do Transporte de Carga, as equações dependem do número de atacadistas, varejistas e população na zona;
- **Etapa 2:** Escolha Modal, são selecionados o principais meios de transporte (por exemplo rodoviário, ferroviário etc.). No caso do Transporte de Carga tem-se um único modo considerado que é o rodoviário (compartilha a via com os autos e ônibus) e por tal motivo o modelo de Escolha Modal não foi desenvolvido;
- **Etapa 3:** Na Distribuição de Viagens, se calcula a matriz OD a ser alocada à rede. Geralmente, para se desenvolver o Modelo de Distribuição, devemse considerar os custos de viagens entre as zonas (impedância), os resultados do Modelo de Geração (total de viagens atraído e produzido) e uma matriz OD anterior ou uma recente baseada em uma pesquisa. Adiante será explicada com maior detalhe o desenvolvimento desta etapa;

• **Etapa 4:** Na Alocação de Viagens, os veículos são carregados a partir das respectivas origens e destinos. Este etapa é desenvolvida com a ajuda de um *software*. Para o PDTU (2011) é utilizado o *software* EMME/4.

# **6.1 Análise Preliminar**

- Para o modelo de Geração foram considerados 10 setores de atividades e pelo qual poderiam ser estimadas 10 matrizes OD. Mas o foco do PDTU como foi mencionado anteriormente, não é transporte de carga senão o transporte individual e coletivo. Para finalidades este estudo considera-se necessário calcular apenas uma matriz de viagens de veículos de carga;
- A RMRJ foi dividida em 730 zonas de tráfego. E cada zona é composta por dois ou mais os setores censitários do IBGE;
- Para o transporte de carga só se tem um único modal que é o rodoviário e a modelagem desenvolvida considera somente as viagens internas que são as que têm origem e destino dentro da RMRJ;
- Não se tem uma "matriz semente" (ou baseada numa pesquisa anterior) devido este tipo de estudo dentro da RMRJ ser inédito. Nestes casos se considera todas as células da matriz semente igual a um ou  $[t_{ij}]$  = 1;  $\forall (i, j)$ ;
- Só será estimada uma matriz OD para cada um dos três períodos de tempo para as viagens de caminhões devido a que não existe uma pesquisa detalhada por setor de atividade. O PDTU tem como finalidade calcular os fluxos de veículos em três períodos de tempo, os quais são:
	- o Pico da Manhã (PM), entre as 7h às 8h;
	- o Pico da Tarde (PT), entre as 17h30min às 18h30min;
	- o Entre Picos (*Interpeaks*, IP), um horário médio entre as 10h às 16h.

### **6.2 Sobre o Processo de Calibração do Modelo**

A ideia da calibração de um modelo se baseia em tentar reproduzir ou replicar o que acontece na realidade ou no comportamento observado realizado numa pesquisa. O modelo do PDTU é calibrado mediante ajuste dos diversos parâmetros que o compõem até chegar a um nível satisfatório e/ou convergência. Esta convergência é alcançada comparando os fluxos de tráfego alocado na rede e as contagens provenientes dos diversos postos de pesquisa.

Para realizar o processo de calibração do Modelo do PDTU o Consórcio decidiu a instalação de 142 postos de contagens em pontos estratégicos da rede viária da RMRJ (ver Figura 36). Observa-se que a maior proporção de postos contagens encontra-se dentro do município do Rio de Janeiro.

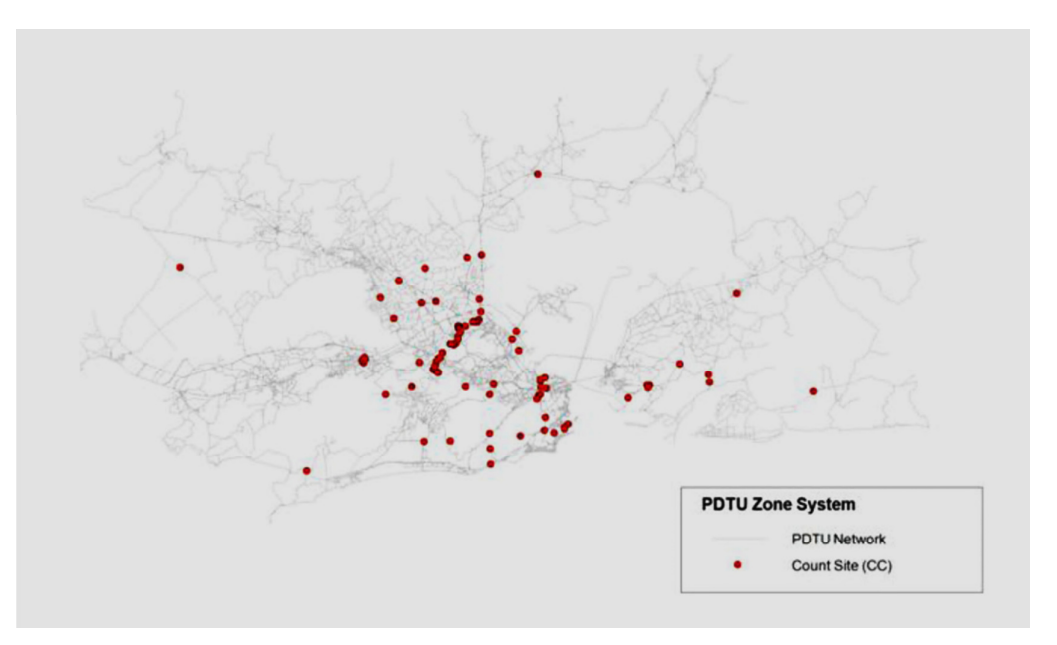

Figura 36 - Postos de Contagem na rede viária da RMRJ Fonte: Consórcio HALCROW - SINERGIA – SETEPLA (2013b)

Já para o PDTU parte Cargas, o modelo foi calibrado utilizando as contagens totais de veículos de carga (caminhões de 2 eixos, 3 eixos e mais de 3 eixos e utilitários). A partir desta calibração foram obtidos fatores horários do Pico da Manhã, Pico da Tarde e Entre Picos.

# **6.3 Uso do Software para a Modelagem do PDTU**

Existe uma grande quantidade de *softwares* para o planejamento de transporte, podendo-se mencionar os mais representativos ou utilizados, sendo TransCAD (EE.UU), VISUM (Alemanha), Cube (UK), EMME (Canada) etc. Para o PDTU na versão anterior (2003) foi utilizado o *software* TransCAD, mas por

uma serie de critérios técnicos foi substituída pelo pacote EMME/4 (recomendado pelo Consórcio).

Mencionam-se algumas características importantes do EMME/4 e como otimiza a análise e planejamento de transporte na RMRJ:

- Plataforma integrada para modelar tanto o transporte rodoviário, quanto o público;
- As manipulações de matrizes OD são muito flexíveis, podendo se trabalhar com múltiplas matrizes. No caso do PDTU com matrizes para transporte público, particular, metroviário etc.;
- Faz alocação de transporte com restrição de capacidade, no caso do Centro do Rio de Janeiro, no qual existem restrições para transporte de veículos de carga nos horários de picos de manhã e de tarde;
- O EMME utiliza e permite a conversão a arquivos *shape*. Um arquivo geográfico digital que permite visualizar todos os detalhes com relação ao estudo;
- O EMME é capaz de importar diretamente arquivos, matrizes e redes do TransCAD, (evitando qualquer problema de compatibilidade com a versão anterior em que foi desenvolvida o anterior PDTU/2003).

### **6.4 Metodologia e Passos Utilizados para o Cálculo das Matrizes OD de Veículos de Cargas**

Para começar é necessário considerar que o artigo: Muñuzuri et. al. (2012) "*Estimation of Daily Vehicle Flows for Urban Freight Deliveries*" no qual foi inspirado o cálculo do Modelo de Geração, considera volumes de tráfego diário (ou Volume Médio Diário, VMD). Então, as viagens calculadas apresentam algumas dificuldades com relação à modelagem do PDTU. Este fato é devido o PDTU ser composto por três submodelos que são o Pico da Manhã (PM), Pico da Tarde (PT) e os Entre Picos (IP). Logo, é necessário calcular as viagens por períodos a partir das viagens diárias.

No Modelo de Geração de cargas foram apresentados 10 vetores de produção e atração para viagens de tipo B2B (Atacadista-Varejista) e mais um para entregas domiciliares B2H, o que quer dizer que deveriam ser calculadas 11 matrizes OD. Mas normalmente para calcular essas matrizes é necessário ter os padrões de viagem e isto só é possível através de uma pesquisa de veículos de carga para cada setor de atividade. Estas pesquisas não foram feitas devido não ser objetivo do PDTU realizar pesquisas de veículos de carga por setor de atividade. Então, para superar esta dificuldade foi decidido agrupar (somar) todas as viagens de veículos de carga em uma só matriz. Para efetuar a calibração foi considerada a pesquisa realizada nos mesmos postos onde foi realizada a pesquisa para autos, ônibus e caminhões (em geral).

Por outro lado há a carência de um dado relevante que é o custo da viagem de veículos de carga (normalmente baseada numa pesquisa). E não foi possível estimar os parâmetros da função de impedância, devido às diferenças na rede nos períodos de picos estabelecidos para o transporte individual e coletivo e que são diferentes ao do transporte de cargas. Para superar esta dificuldade foram utilizados os padrões de viagens nos períodos de pico nos postos de contagens, os quais foram utilizados para ajustar os valores estimados.

Finalmente, com as considerações mencionadas é rodado o modelo no *software* EMME/4, considerando os seguintes passos e observações:

- Aplicam-se restrições de circulação de caminhões e veículos de carga para os picos da manhã e da tarde. Isto significa que a maioria das zonas do Centro não pode produzir ou atrair viagens nesses horários mencionados;
- Para estimar os padrões de viagens da matriz OD foi utilizada uma técnica presente no *software* EMME/4, a qual é chamada de *"Select Link Analysis (SLA)"*. Com o uso desta técnica se obtém os padrões Origem-Destino nas diferentes estações de contagem. A SLA consiste em listar os principais *links* (pares OD) que apresentam as maiores demandas ou volumes de tráfego;
- Tendo-se a matriz de padrões OD esta é ajustada com os resultados do Modelo de Geração utilizando o método de Furness/Fratar (método matricial). Desta maneira a estrutura matricial mostra onde se produzem e atraem as viagens de veículos de carga;
- Finalmente as matrizes são recalculadas com a técnica *"Matrix Estimation (ME2)"* (do EMME/4), desta maneira a matriz que esta sendo calculada reproduz as contagens nas diversas estações.

### **6.5 Resultados e Análises**

Uma equipe especializada no uso do *software* EMME/4 do Consórcio foi encarregada de calcular as matrizes OD. Nesta secção, de maneira ilustrativa se mostram as matrizes ODs de viagens acumuladas por município para cada período modelado (PM, IP e PT), através das Tabelas 16, 17 e 18. Enquanto, as Figuras 37 a 42 ilustram viagens de veículos de carga produzidas e atraídas por zona, em cada período (PM, IP e PT). De modo geral, se notam as seguintes características:

- Sobre a matriz do período do Pico da Manhã (7h às 8 h): esta matriz só apresenta valores maiores a zero para 538 origens ou 537 destinos, pois este período apresenta restrições de trânsito de veículos de carga em diversas zonas da RMRJ (principalmente no Centro). Esta matriz conta com um total de 8.533 viagens;
- Sobre a matriz do período de Entre Picos (um horário entre 10h às 16h): esta matriz apresenta valores maiores do que zero para 729 origens ou destinos, isto é, uma zona a menos do total (730). Este fato se deve a uma zona que não é acessível com veículos de carga, a qual corresponde a Ilha de Paquetá, pois somente é accessível com o modal aquaviário. Esta matriz conta com um total de 10.332 viagens;
- Sobre a matriz do período do Pico da Tarde (17h30min às 18h30min): esta matriz, em semelhança com o período do Pico da Manhã, apresenta 538 origens ou 537 destinos com valores maiores que zero (também devido a restrições de trânsito). Esta matriz conta com um total de 9.291 viagens.

| Município Origem    |                        |                         |                         |                          |         |              |          |                |                          |          | Município Destino |             |                       |    |                       |                   |                |                       |               |        | <b>Total</b> |
|---------------------|------------------------|-------------------------|-------------------------|--------------------------|---------|--------------|----------|----------------|--------------------------|----------|-------------------|-------------|-----------------------|----|-----------------------|-------------------|----------------|-----------------------|---------------|--------|--------------|
|                     | <b>Belford</b><br>Roxo | Caxias                  | Duque de Guapimiri<br>m | Itaboraí                 | Itaguaí | Japeri       | Magé     | Mangaratiba    | Maricá                   | Mesquita | Nilópolis         | Niterói     | <b>Nova</b><br>Iguacu |    | Paracambi   Queimados | Rio de<br>Janeiro | São<br>Gonçalo | São João<br>de Meriti | Seropédica    | Tanguá | Geral        |
| <b>Belford Roxo</b> |                        | 56                      |                         |                          |         |              |          |                |                          |          |                   |             |                       |    |                       | 146               |                | 6                     |               |        | 207          |
| Duque de Caxias     | 60                     | 192                     | 17                      | 10                       | 15      | 13           | 68       | $\overline{4}$ | $\overline{\phantom{0}}$ | 39       | 41                | 20          | 141                   | 8  | 24                    | 442               | 45             | 51                    | 18            | 2      | 1216         |
| Guapimirim          |                        | 2                       |                         |                          |         |              |          |                |                          |          |                   | 12          |                       |    |                       | 11                | 9              |                       |               |        | 34           |
| Itaboraí            |                        | $\mathbf Q$             |                         |                          | 3       |              |          |                | 8                        |          |                   | 44          |                       |    |                       | 42                | 32             | $\mathbf{\Omega}$     |               |        | 139          |
| Itaguaí             |                        | 19                      |                         |                          |         |              |          |                |                          |          |                   |             |                       |    |                       | 76                |                | 8                     |               |        | 109          |
| Japeri              |                        | -6                      |                         |                          |         |              |          |                |                          |          |                   |             |                       |    |                       | 109               |                |                       |               |        | 119          |
| Magé                |                        | $\mathbf Q$             |                         |                          | 3       |              |          |                | $\overline{2}$           |          |                   | 50          |                       |    |                       | 44                | 34             | $\sim$                |               |        | 143          |
| Mangaratiba         |                        | 5                       |                         |                          |         |              |          |                |                          |          |                   |             |                       |    |                       | 20                |                | 3                     |               |        | 29           |
| Maricá              |                        | $\sim$                  |                         | 3                        | 2       |              |          |                | 8                        |          |                   | 38          | $\overline{2}$        |    |                       | 22                | 32             |                       |               |        | 114          |
| Mesquita            |                        | 13                      |                         |                          |         |              |          |                |                          |          |                   |             |                       |    |                       | 47                |                | $\overline{ }$        | $\mathcal{R}$ |        | 70           |
| Nilópolis           | 2                      | -6                      |                         |                          |         |              |          |                |                          |          |                   |             | 8                     |    | 2                     | 111               |                |                       | $\mathcal{R}$ |        | 139          |
| Niterói             | 18                     | 48                      | $\overline{2}$          | п,                       | 5       | $\mathbf{3}$ | $\Omega$ |                | 17                       | $\Omega$ | $\Omega$          | 52          | 29                    | 2  | $\overline{a}$        | 67                | 21             | Δ                     |               |        | 308          |
| Nova Iguaçu         |                        | 75                      |                         |                          |         |              |          |                |                          |          |                   |             |                       |    |                       | 165               |                | 43                    | 3             |        | 286          |
| Paracambi           |                        | $\overline{\mathbf{3}}$ |                         |                          |         |              |          |                |                          |          |                   |             |                       |    |                       | 106               |                | 2                     |               |        | 111          |
| Queimados           |                        | 13                      |                         |                          |         |              |          |                |                          |          |                   |             |                       |    |                       | 22                |                | 8                     |               |        | 44           |
| Rio de Janeiro      | 91                     | 622                     | 32                      | 20                       | 82      | 47           | 128      | 24             | 5                        | 49       | 51                | 52          | 472                   | 38 | 34                    | 2287              | 72             | 110                   | 71            |        | 4292         |
| São Gonçalo         | 14                     | 50                      | $\overline{2}$          | $\overline{\phantom{0}}$ | 8       | 2            |          | 3              | 82                       | 6.       | $\overline{ }$    | 87          | 22                    |    |                       | 117               | $\overline{3}$ | 5                     |               |        | 424          |
| São João de Meriti  | 23                     | 44                      | 3                       | $\gamma$<br>2            |         | $\Omega$     | 12       |                |                          | 12       |                   | 3           | 78                    | 6  | 17                    | 298               | $\overline{4}$ |                       | 13            |        | 528          |
| Seropédica          |                        | 30                      |                         |                          |         |              |          |                |                          |          |                   |             | 3                     |    |                       | 158               |                | 3                     |               |        | 194          |
| Tanguá              |                        | 2                       |                         |                          |         |              |          |                | 2                        |          |                   | $\mathbf Q$ |                       |    |                       | $\Omega$          | $\overline{7}$ |                       |               |        | 29           |
| <b>Total Geral</b>  | 208                    | 1210                    | 57                      | 46                       | 125     | 75           | 230      | 32             | 129                      | 116      | 108               | 367         | 754                   | 55 | 86                    | 4299              | 259            | 256                   | 111           | 8      | 8533         |

Tabela 16 – Matriz OD por município para o Pico da Manhã (7hs às 8hs)

Fonte: Consórcio HALCROW - SINERGIA – SETEPLA (2013d)

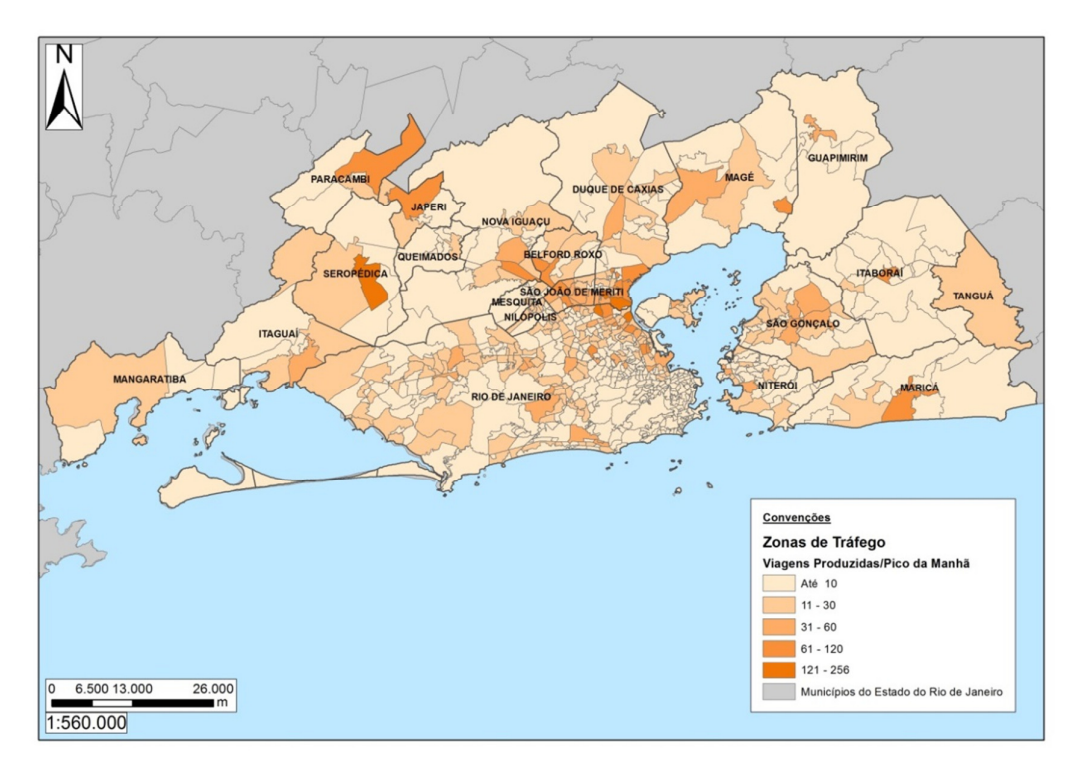

Figura 37 - Viagens de veículos de carga Produzidas por zona no Pico da Manhã (PM)

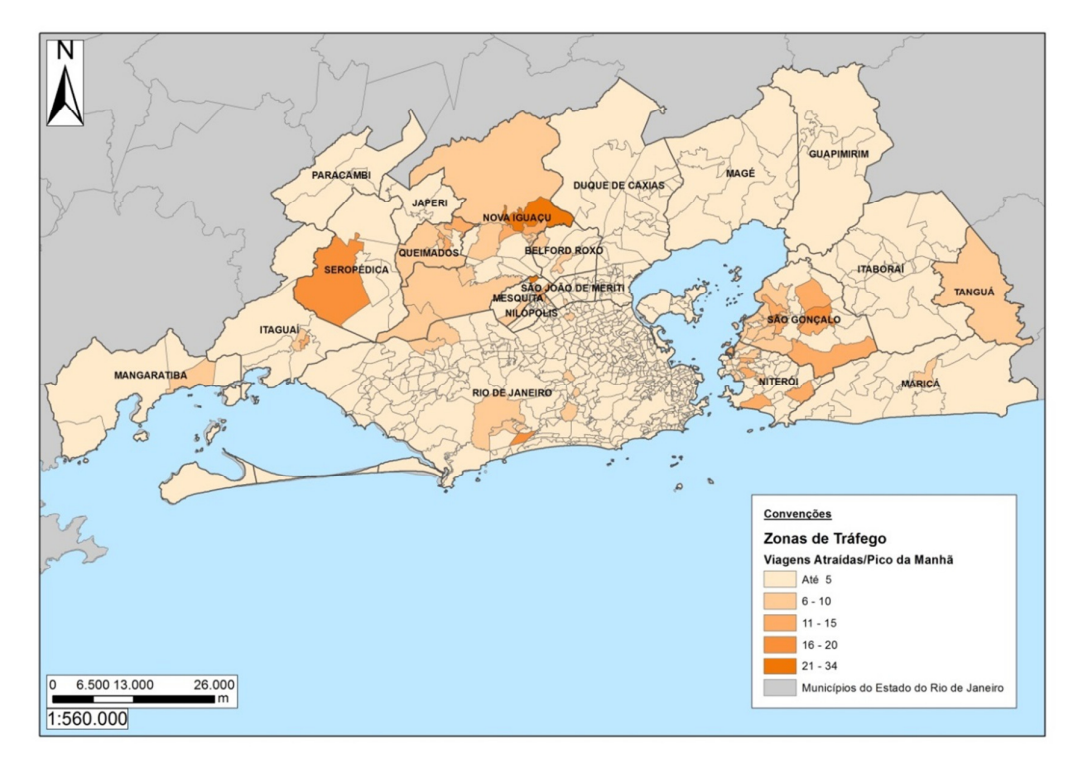

Figura 38 - Viagens de veículos de Carga Atraídas por zona no Pico da Manhã (PM)

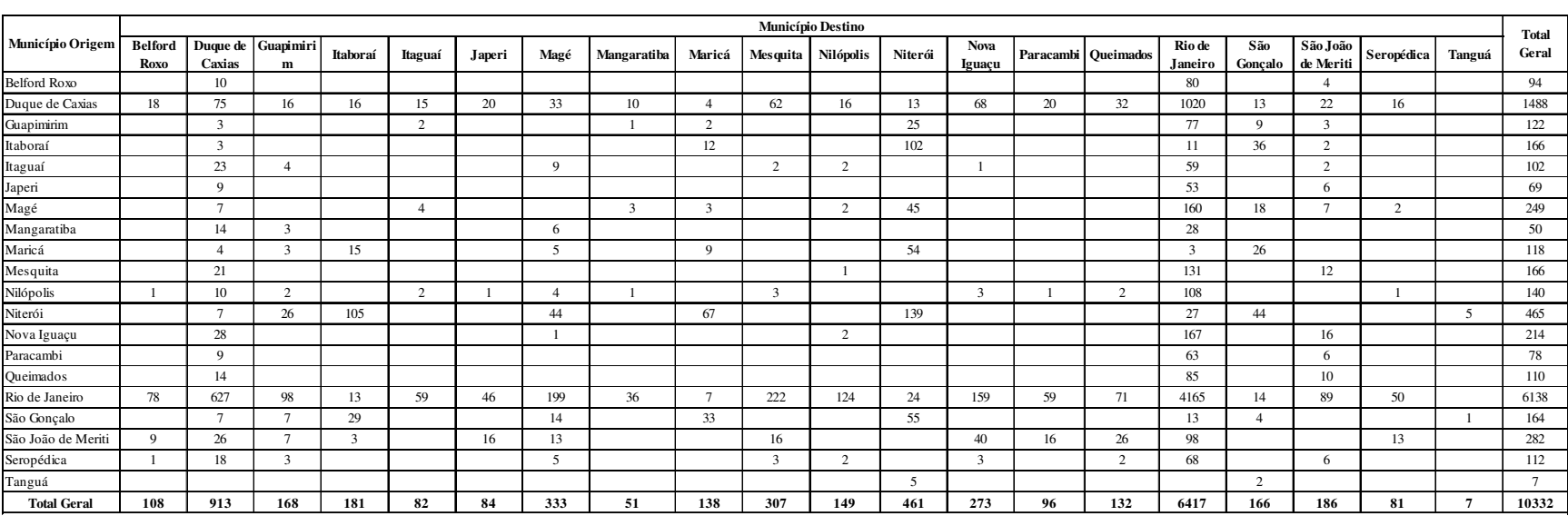

#### Tabela 17 – Matriz OD por município para o Entre Picos (um horário entre 10hs às 16hs)

Fonte: Consórcio HALCROW - SINERGIA – SETEPLA (2013d)

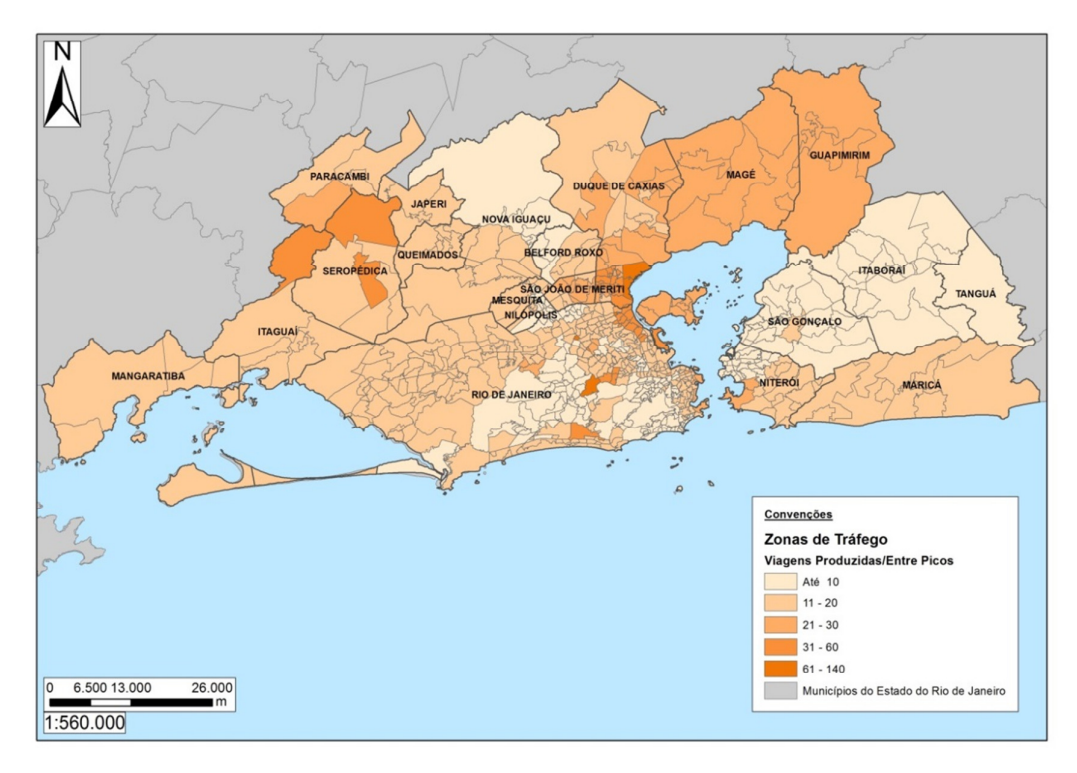

Figura 39 - Viagens de veículos de carga Produzidas por zona no Entre Picos (IP)

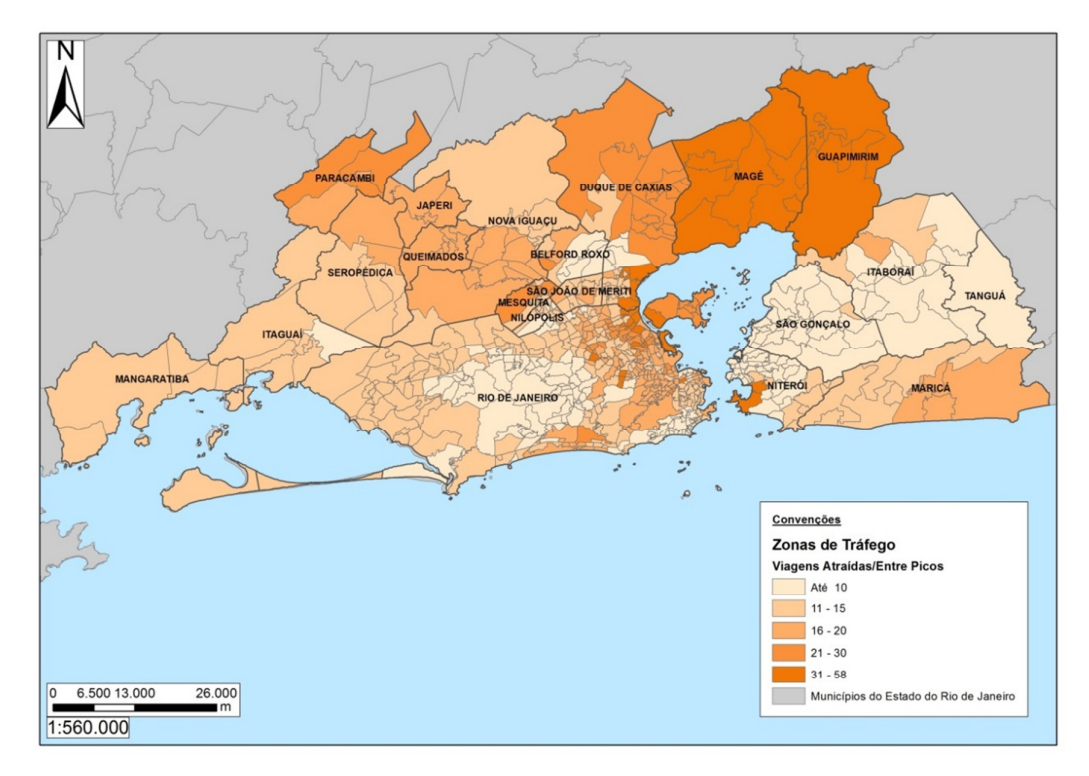

Figura 40 - Viagens de veículos de carga Atraídas por zona no Entre Picos (IP)

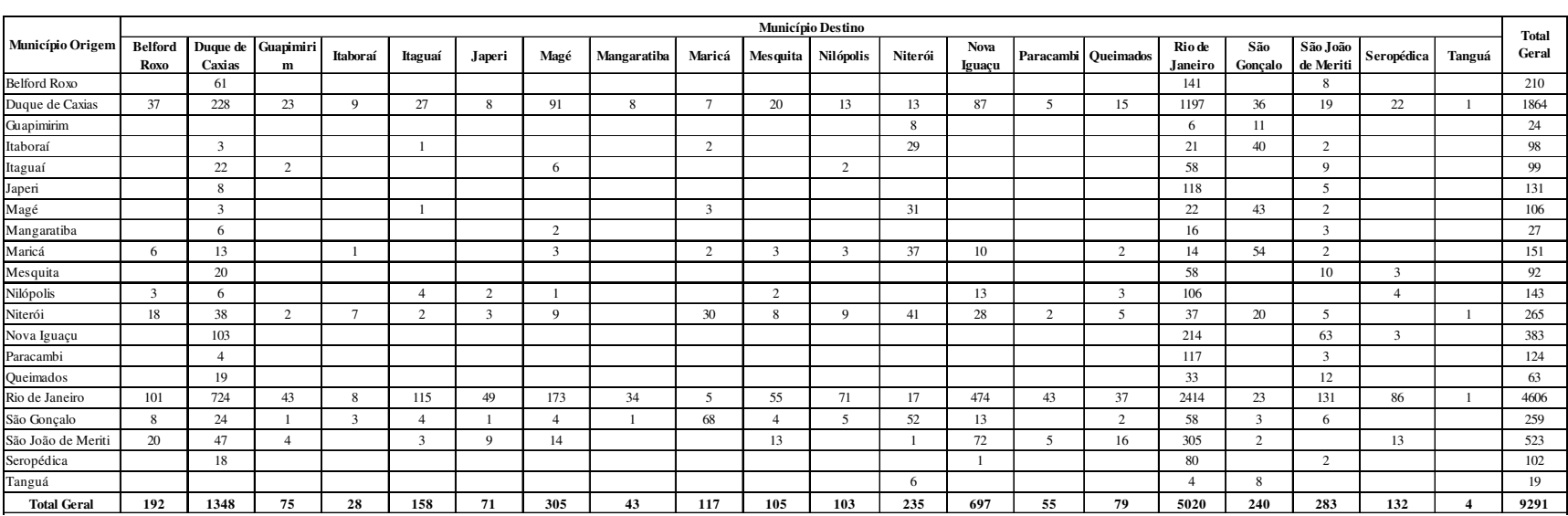

#### Tabela 18 – Matriz OD por município para o Pico da Tarde (17hs30min às 18hs30min)

Fonte: Consórcio HALCROW - SINERGIA – SETEPLA (2013d)

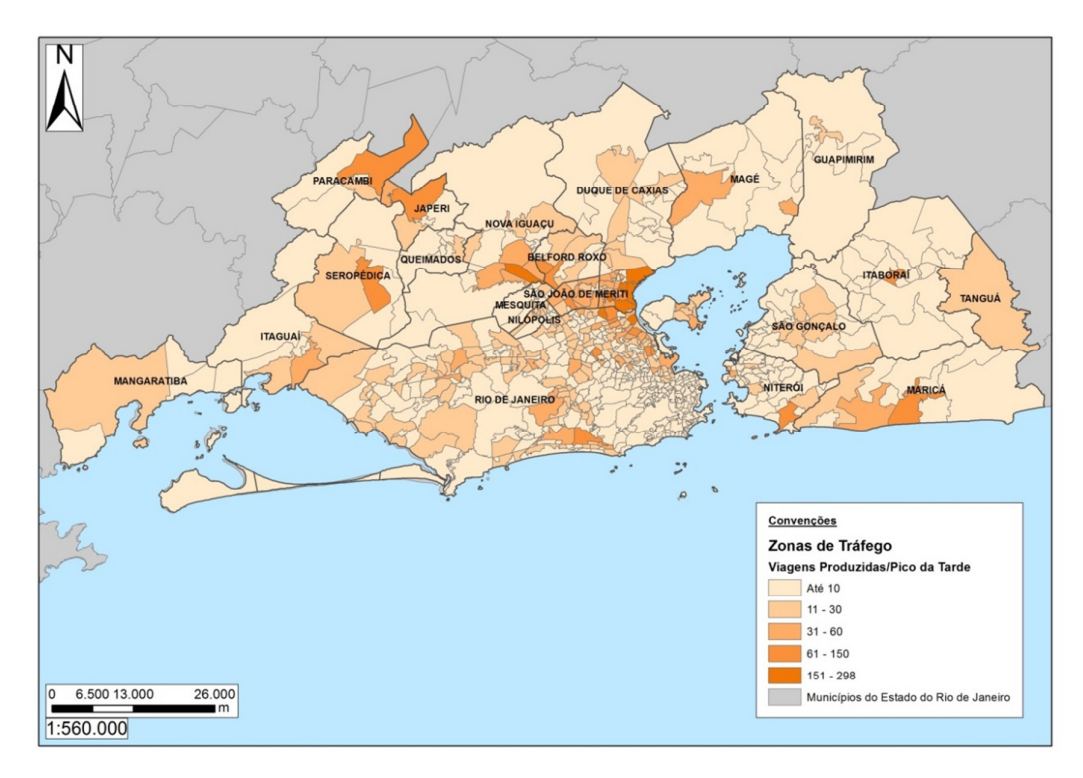

Figura 41 - Viagens de veículos de carga Produzidas por zona no Pico da Tarde (PT)

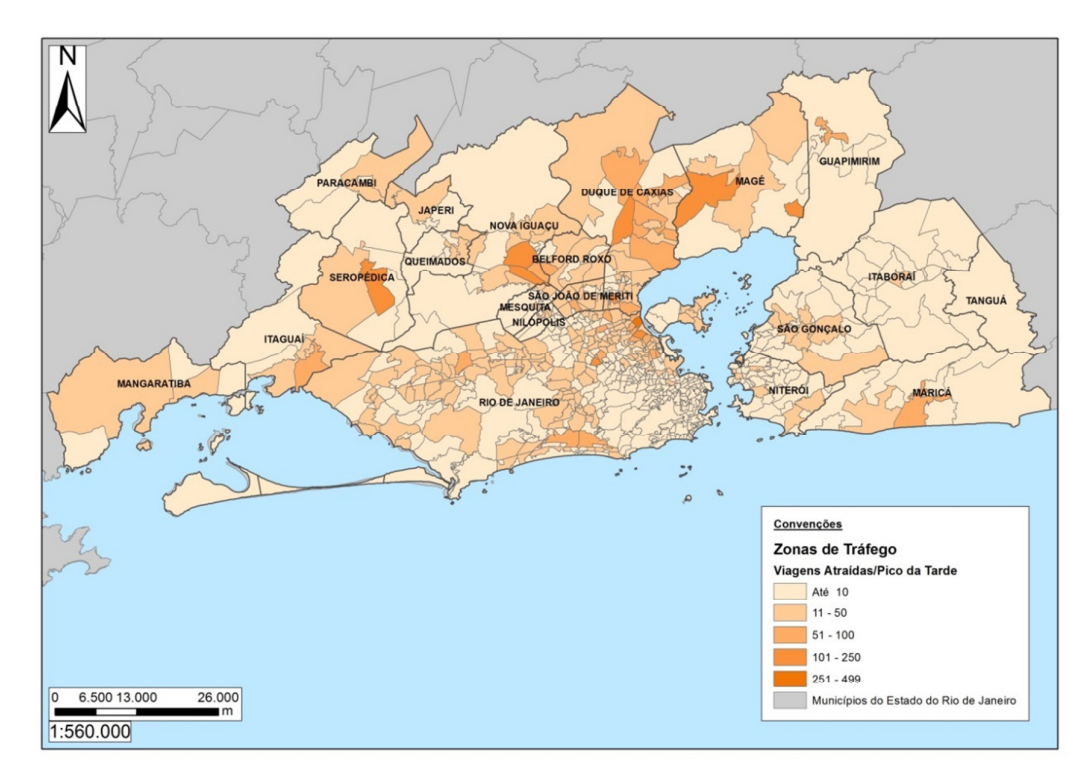

Figura 42 - Viagens de veículos de carga Atraídas por zona no Pico da Tarde (PT)

Dos resultados pode-se destacar que:

- No geral, foram calculas viagens para três intervalos do dia (PM, PT e IP), dando um total de 28.156 viagens de veículos de carga. Estas viagens foram ajustadas para replicar o fluxo de veículos de carga nos diversos postos de contagem (Figura 36);
- Conforme dados anteriores, o município Rio de Janeiro concentra em todas as matrizes OD a maior quantidade de viagens em relação aos outros municípios. Pode-se verificar que os municípios Rio de Janeiro, Duque de Caxias, Nova Iguaçu, Niterói e São Gonçalo são os que possuem maior proporção de viagens originadas e destinadas e, na maioria dos casos, supera 80% das viagens totais;
- Pode-se observar nas matrizes OD que apenas o município Rio de Janeiro tem relações de viagens com todos os municípios, indicando que o mesmo é um importante polo logístico dentro da região com alta demanda de produtos e muitas trocas comerciais.

# **6.6 Alocação de Viagens de Veículos de Carga**

Para complementar a modelagem do PDTU parte Cargas, nesta seção será abordada, de maneira geral, a Alocação das Viagens de veículos de carga para o período Entre Picos. Este horário foi selecionado devido não existirem restrições de circulação de veículos de carga e poder serem produzidas e atraídas viagens de todas as zonas (exceto da zona 300, correspondente à Ilha de Paquetá).

Para realizar a alocação ou carregamento da rede com as viagens de veículos de carga, são necessários os seguintes dados de entrada:

**Rede com os arcos e nós definidos:** No Capítulo 3 (Figura 10) foi mostrada a rede viária total da RMRJ. Esta rede não é utilizada, pois de acordo com a representação matemática apresenta muitos nós e *links*, o que dificulta a modelagem. Para isto, o Consórcio realizou uma classificação das vias e ruas que são relevantes para a modelagem do PDTU e as conservou. Na Figura 43, apresenta-se a rede resultante dessa classificação, que chamamos de "Rede-PDTU" e que é utilizada para a etapa da Alocação de Viagens. Ao mesmo tempo, na Figura 44, apresenta-se a comparação entre a rede viária total e a Rede-PDTU.

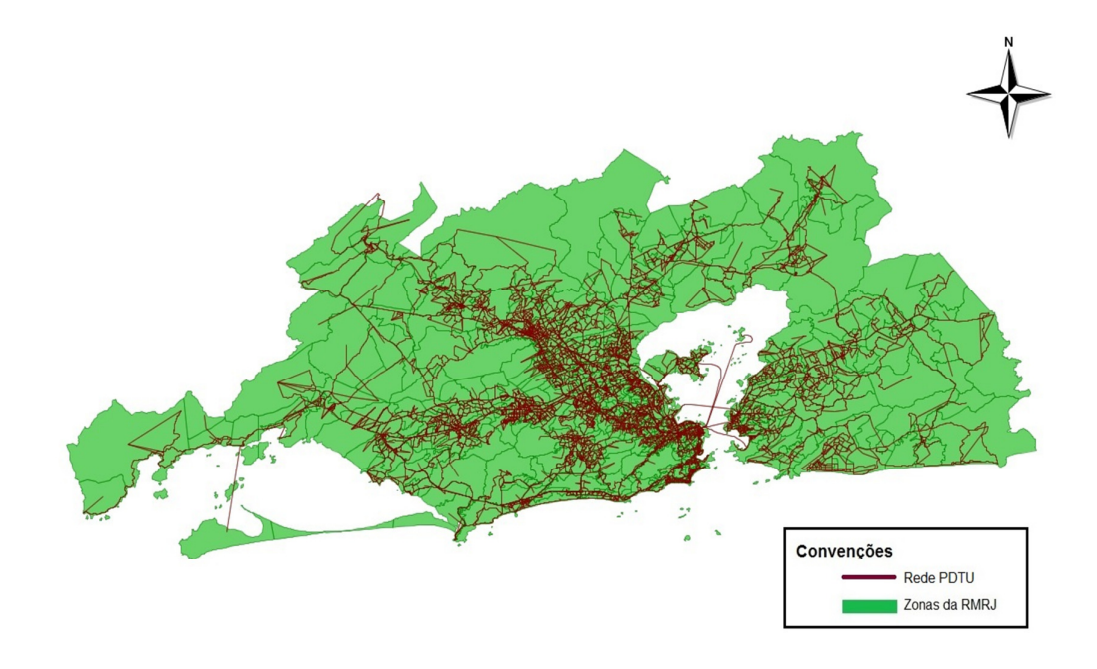

Figura 43 - Rede-PDTU

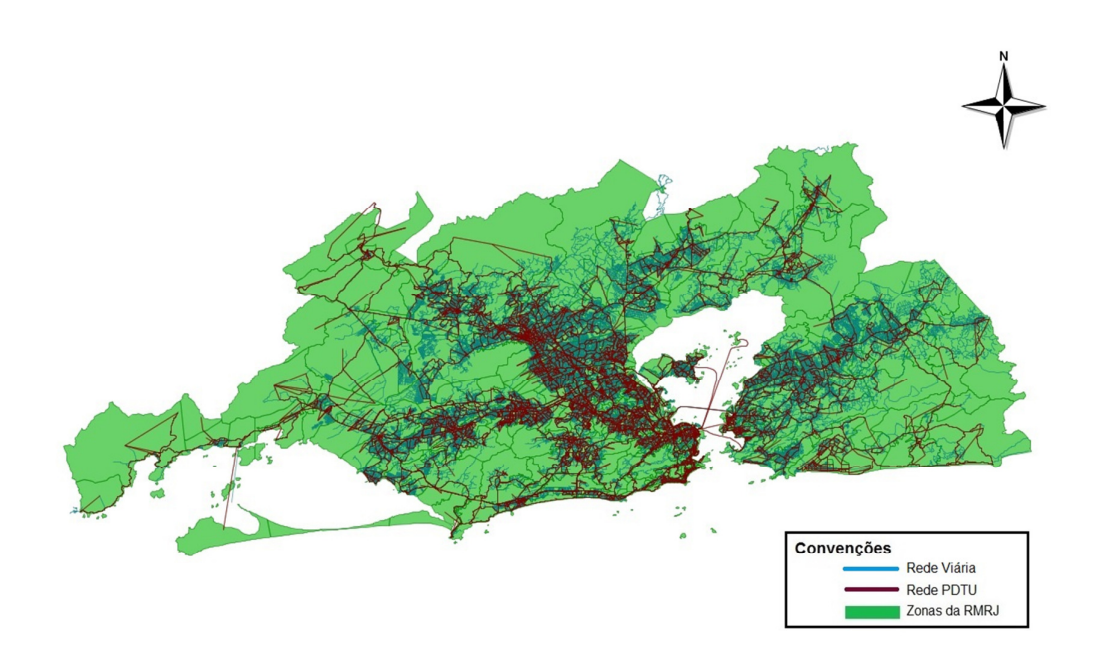

Figura 44 - Rede-PDTU versus Rede viária total da RMRJ

Como forma de ilustrar os nós presentes na Rede-PDTU, observa-se na Figura 45 parte dos municípios do Rio de Janeiro e Niterói com os nós (pontos de cor azul) e os *links* que os unem.

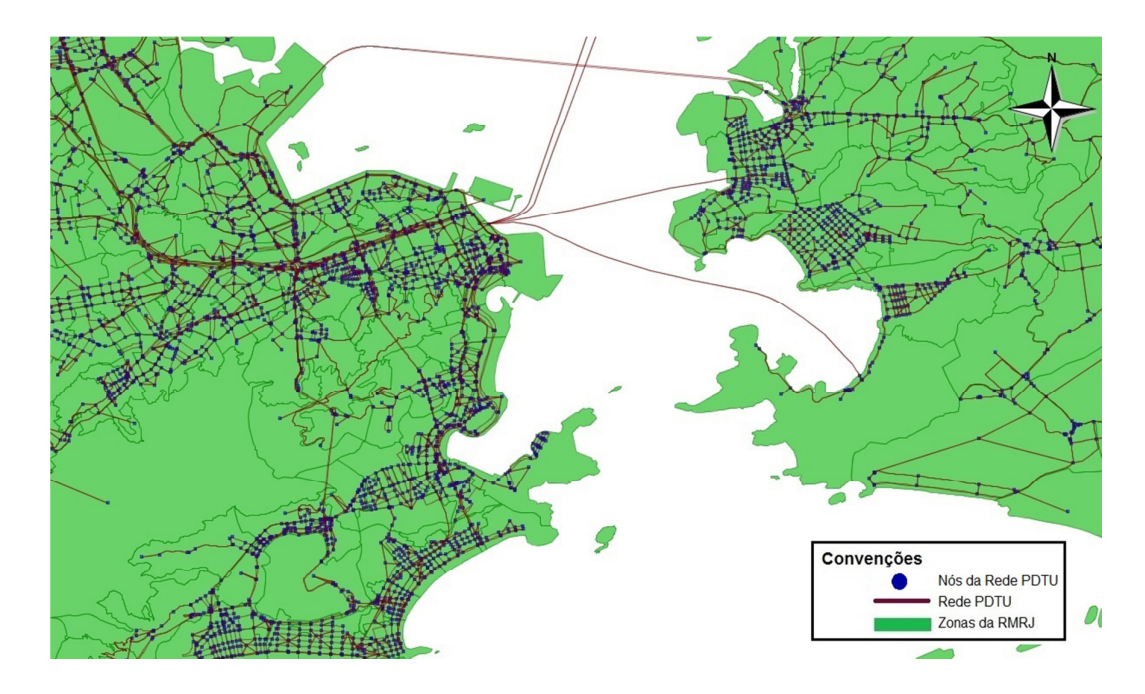

Figura 45 – Nós e Links na Rede-PDTU

Na Figura 46 tem-se uma zona (delimitada por uma linha amarela) com seus *links* e seus nós. Nesta zona, observa-se um nó em seu centro (centroide da zona), este nó representa a zona e os outros nós representam as intercepções da Rede-PDTU.

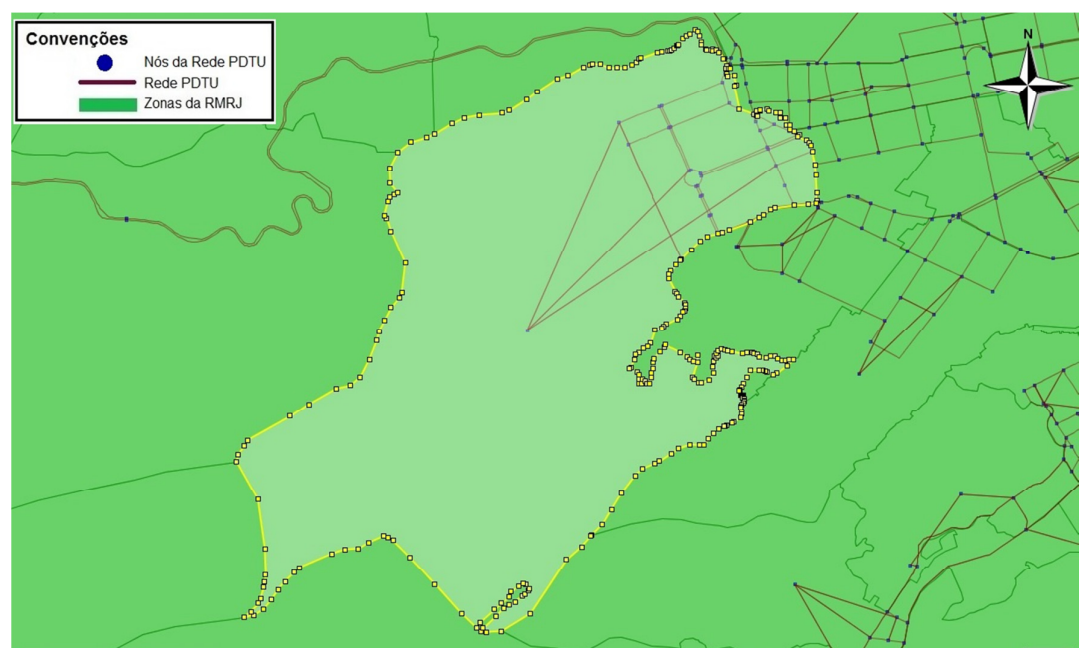

Figura 46 – Zona com seus nós e links

**A matriz OD de veículos de carga:** As viagens de caminhões são alocadas na rede livre de congestionamento, ou seja, não se tem presença de autos particulares e nem de ônibus.

Finalmente o resultado da alocação na rede é visualizado na Figura 47.

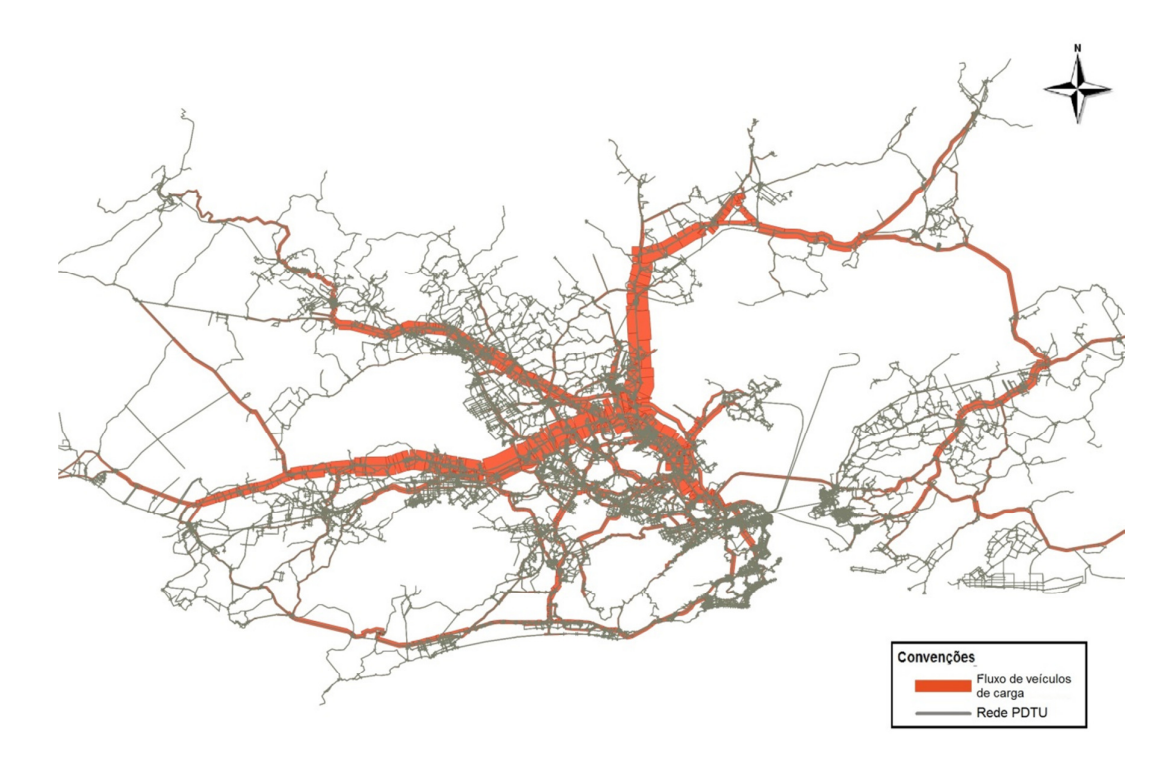

Figura 47 – Carregamento da rede da RMRJ com veículos de carga Fonte: Consórcio HALCROW - SINERGIA – SETEPLA (2013d)

Pode-se observar, a partir da Figura 47 que as vias com maior carregamento de veículos de carga correspondem principalmente a três:

- A Av. Brasil que se conecta com a Rodovia Rio Santos (BR101). Esta via liga o município do Rio de Janeiro com os municípios de Campo Grande, Santa Cruz e Itaguaí;
- A Rodovia Presidente Dutra (BR116). Esta via liga o município de Rio de Janeiro com os municípios de Nova Iguaçu, Duque de Caxias e Queimados;
- A Rodovia Washington Luiz (BR040). Esta via liga o município de Rio de Janeiro com o município de Duque de Caxias onde se tem a presença de muitas transportadoras, bem como da REDUC (Refinaria Duque de Caxias).

### **6.7 Validação do Modelo**

Antes de calcular as matrizes ODs, é necessário calibrar os parâmetros que serão utilizados para assegurar que os resultados obtidos do modelo consigam reproduzir a realidade, o máximo possível. Entretanto, a validação do modelo é um processo muito diferente da calibração. A validação tem a tarefa de garantir que o modelo é adequado para a tomada de decisões e que tais decisões possam ser avaliadas pelo próprio modelo.

Em geral, a validação de um modelo de transportes é conferir se está sendo reproduzido um estado conhecido do sistema (por exemplo, volume de circulação nas vias principais no centro da cidade). Uma maneira não rigorosa de validação é realizada em conjunto com um estudo passado, isto é, utilizar os mesmos parâmetros do estudo anterior e colocá-los no estudo atual (modelo atual) para conferir se o número de viagens nas principais vias são corretamente reproduzidas.

No caso do PDTU parte Cargas, este tipo de modelagem e aplicação é inédito na RMRJ e por tal motivo não existe um estudo anterior para validar o modelo (os resultados). Então, para dar robustez ao modelo, o Consórcio optou por realizar ajustes com a pesquisa de contagens em pontos de referência (vias) dentro da RMRJ, os quais correspondem a principais vias com maior movimentação tanto de pessoas como de diversos tipos de veículos. Entre estes pontos de referência podemos destacar as vias próximas a aeroportos, *Shopping Centers*, hospitais, estádios, universidades, estações de metrô, dentre outros.